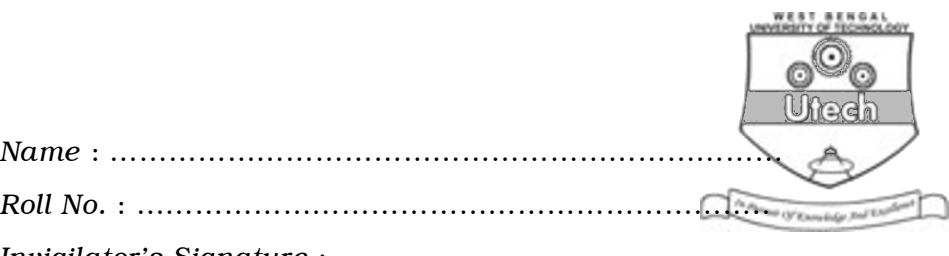

*Invigilator's Signature :* ………………………………………..

# CS/BCA/SEM-2/BCA-203/2011 2011 COMPUTER PROGRAMMING

*Time Allotted* : 3 Hours **Full Marks** : 70

*The figures in the margin indicate full marks. Candidates are required to give their answers in their own words*

*as far as practicable.*

## GROUP – A

## ( Multiple Choice Type Questions )

- 1. Choose the correct alternatives for the following :  $10 \times 1 = 10$ 
	- i) What is the sequence in which the following events are triggered when a form is loaded ?
		- a) Initialize, Resize, Paint, Load
		- b) Load, Initialize, Resize, Paint
		- c) Initialize, Load, Paint, Resize
		- d) Initialize, Load, Resize, Paint.
	- ii) What is the sequence of events when a form is unloaded ?
		- a) Unload, QueryUnload, Terminate
		- b) QueryUnload, Unload, Terminate
		- c) Unload only
		- d) QueryUnload, Unload.

2103 [ Turn over

#### CS/BCA/SEM-2/BCA-203/2011

- iii) When is the terminate event of a form triggered
	- a) When the user moves to another form or program
	- b) When the form is unloaded
	- c) Never
	- d) When all references to the form are deleted.
- iv) Which event is triggered when the user moves to another form ?
	- a) Unload
	- b) Deactivate
	- c) Terminate
	- d) Load.
- v) Which properties must be set to bind a control to a Data Environment ?
	- a) Data source and Data field
	- b) Data field and Data format
	- c) Data member and Data field
	- d) Data source, Data member and Data field.

2103 2

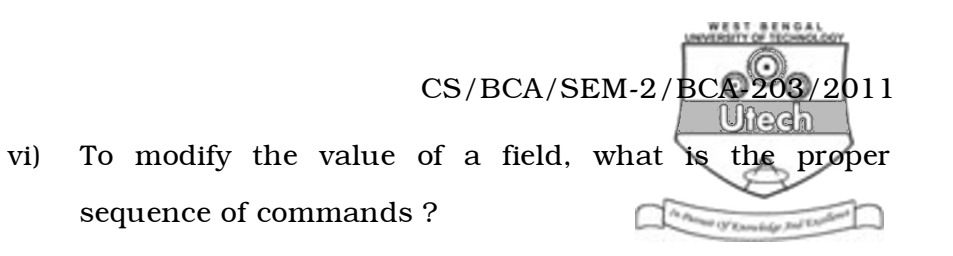

- a) Assign the value of the field and then invoke the edit and update method
- b) Invoke the edit method and then assign the value of the field
- c) Invoke the edit method and then assign the value of the field, then call update method
- d) Invoke the edit method, assign the value of the field, and then call commit method.
- vii) The control that cannot be displayed on the screen is
	- a) Data controller
	- b) Option button
	- c) Check box
	- d) Timer.
- viii) Worst case complexity of binary search is
	- a)  $O(\log n)$
	- b)  $O(n \log n)$
	- c)  $O\!\!\left(n^2\right)$
	- d) none of these.

2103 3 [ Turn over

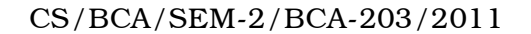

- ix) The "For-Each-Next" looping is convenient when
	- a) loop variable need to be auto incremented
	- b) "For-Next" loop is already heavily used
	- c) it is unclear how many elements are in array
	- d) all of these.
- x) "Preserve" statement is usually associated with the statement
	- a) With b) Dim
	- c) ReDim d) None of these.

### GROUP – B ( Short Answer Type Questions )

Answer any *three* of the following.  $3 \times 5 = 15$ 

- 2. Write a VB code to deduce square root of a number. The code must specifically mention the real imaginary roots.  $\qquad \qquad$  5
- 3. Discuss the following VB control tools :
	- a) Combo Box
	- b) List Box
	- c) Timer.  $2 + 1 + 2$

2103 4

CS/BCA/SEM-2/BCA-203/2011 4. a) Show how can you assign properties using "With" black. b) How user defined data types are used in VB ?  $3 + 2$ 5. Consider the following sorted data set :

11, 22, 30 44, 55, 56, 70, 71, 80

Show how binary search will proceed when the key element to be searched is (a)  $11$  (b) 90. 5

6. Write a program to display a Digital clock. 5

## GROUP – C ( Long Answer Type Questions ) Answer any *three* of the following.  $3 \times 15 = 45$

- 7. a) What do you mean by class and objects ? How does object oriented programming support the concept of polymorphism ?
	- b) How will you create a standard .exe file in VB ?
	- c) What is variant ? Will you prefer to use a variant as a programmer ? Explain.
	- d) What do you mean by an event ?

$$
(3 + 4) + 2 + (2 + 2) + 2
$$

2103 [ Turn over

#### CS/BCA/SEM-2/BCA-203/2011

- 8. a) Discuss the following components of VB environment with the help of a schematic diagram  $\Box$ 
	- i) Title Bar
	- ii) Menu Bar
	- iii) Tool Bar
	- iv) Tool Box
	- v) Properties Window
	- vi) Project Window
	- vii) Immediate Window.
	- b) How docking of windows can be overridden ?  $(7 \times 2) + 1$
- 9. a) Write a VB code to perform Insertion sort.
	- b) Find the following sum  $S = 1 + 3 + 5 + ... + n$ , where *n* will be submitted by user in text box. Using
		- i) For-Next
		- ii) Do Until-Loop
		- iii) Do-Loop Until
		- iv) While-Wend.  $5 + 10$

2103 6

CS/BCA/SEM-2/BCA-203/2011 10. a) Write a VB code to perform ordered linear search on a given set of data.  $\overline{w}$ 

- b) Implement a VB program that will take *n* as input from user and finds.
- c) All Fibonacci numbers up to *n* and
- d) The *n*-th Fibonacci number.  $6 + 5 + 4$
- 11. a) Discuss briefly about sub-procedures, event-procedures and function-procedures in VB.
	- b) What is dynamic array in VB ? What is the use of "ReDim" statement in VB ?
	- c) How does a sequential file differ from a random file ? (  $3 \times 3$  ) + (  $2 + 1$  ) + 3

2103 7 [ Turn over